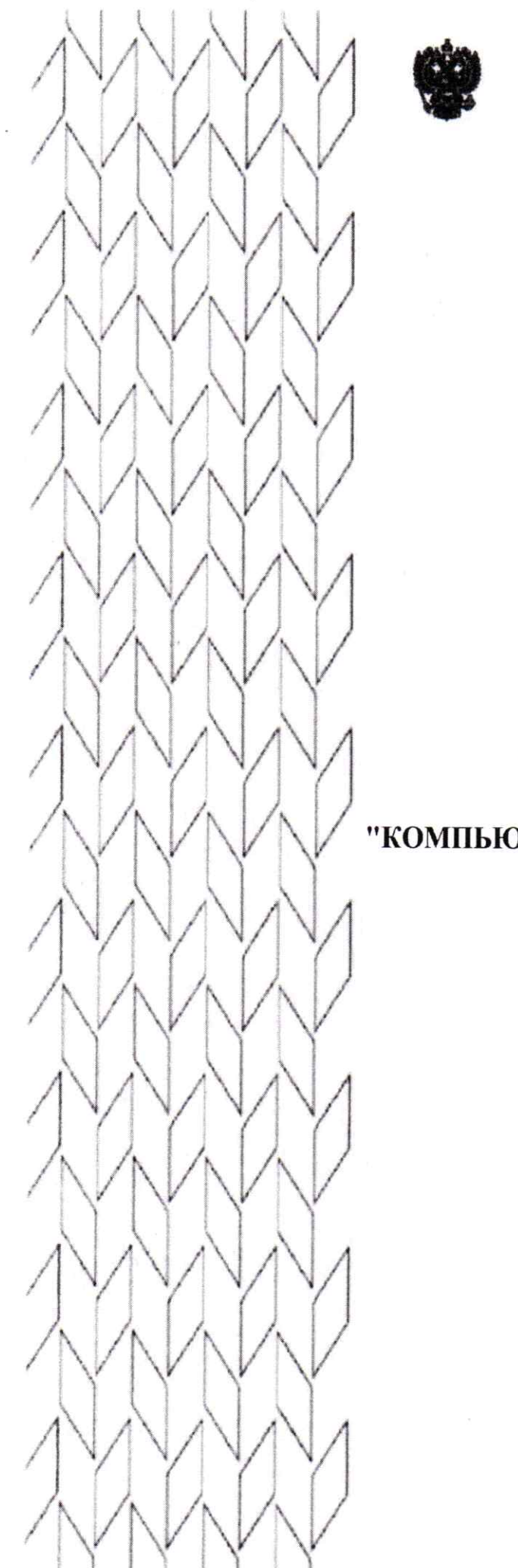

Утверждаю

Директор МБОУ "СОШ №3 ст. Зеленчукской им. В.В. Бреславцева" .<br>Петрушкова В.И. 2023 г.

**TOUKA POCTA** 

# РАБОЧАЯ ПРОГРАММА

ä,

# "КОМПЬЮТЕРНОЕ ЧЕРЧЕНИЕ В ТЕХНОЛОГИИ"

Учитель технологии и ИЗО

Топольская М.А.

#### *«Новый век – цифровая среда проектирования»*

«Модернизация образования — это комплексное, всестороннее обновление всех звеньев образовательной системы в соответствии с требованиями современной жизни, при сохранении и умножении лучших традиций отечественного образования. Это масштабные изменения в содержании, технологии и организации самой образовательной деятельности» [1]. Начало XXI века характеризуется бурным развитием компьютерных технологий, создающих возможность перехода от традиционного ручного труда к практическому использованию искусственного интеллекта. В современных конструкторских бюро ряды чертёжных кульманов сменили плоские экраны компьютерных мониторов.

Информатизация общества создала предпосылки и обусловила необходимость ознакомления учащихся технических классов с возможностями практического использования компьютера применительно к курсу машиностроительного черчения. Данная задача как раз и решается при освоении данного курса «Компьютерное черчение».

Предлагаемый курс позволяет в короткий срок познакомиться с основными правилами и принципами двумерного компьютерного черчения на персональном компьютере в среде операционной системы Windows.

В качестве инструментального средства для выполнения графических работ используется новейшая система КОМПАС-ГРАФИК, разработанная российской компанией АСКОН. В рамках Национального проекта «Образование» во все образовательные учреждения поставлено Программное обеспечение КОМПАС-3D LT V12, которое включено в состав Стандартного базового пакета «Первая ПОмощь 1.0», и может быть использовано в проектной работе учащихся при создании чертежей и моделей объектов.

При изучении данного предмета школьники будут приобщаться к графической культуре и машинным способам передачи графической информации. Изучение компьютерной программы «КОМПАС» поможет вызвать у учащихся познавательный интерес.

Этот курс поможет развитию интеллектуальных способностей, творческого и пространственного мышления, что является достаточно широким развивающим потенциалом.

Освоение этой передовой технологии в школе – хороший старт для тех учащихся, кто свяжет свою жизнь со сферой материального производства, строительством, транспортом, в военных и инженерных специальностях и в рабочих профессиях.

Данная программа не содержит учебных перегрузок (отсутствуют домашние задания).

Сейчас трудно представить себе современное промышленное предприятие или конструкторское бюро без компьютеров и специальных программ, предназначенных для разработки конструкторской документации или проектирования различных изделий.

Системы автоматического проектирования не только позволяют снизить трудоёмкость и повысить наглядность и эффективность процесса проектирования (избежать множества ошибок ещё на стадии разработки), но и дают возможность реализовать идею единого информационного пространства на предприятии.

Машинная графика обеспечивает:

- быстрое выполнение чертежей (примерно в 3-4 раза быстрее ручного);
- повышение их точности;
- повышение качества чертежей;
- возможность их многократного использования;
- ускорение расчётов и анализа при проектировании;
- высокий уровень проектирования;
- сокращение затрат на усовершенствование;
- интеграцию проектирования с другими видами деятельности.

Сегодня высшие и средние специальные учебные заведения уделяют большое внимание применению компьютерной техники при обучении студентов. Уже в рамках вуза студенты осваивают самые перспективные технологии проектирования, приобретают навыки работы с компьютером и системами машинной графики. Поэтому встал вопрос о создании школьного курса компьютерного черчения для учащихся классов технического профиля.

Ученики, ознакомившиеся с данным курсом, будут прекрасно подготовлены к дальнейшему обучению и работе в технической сфере.

# **Основные аспекты программы (общая характеристика учебного предмета)**

Программа нацелена на получение базовых знаний, необходимых для разработки конструкторских документов. К конструкторским документам относятся графические и текстовые документы, которые определяют состав и устройство изделия и содержат необходимые данные для его разработки, изготовления, контроля и эксплуатации.

Системы автоматизированного проектирования (САПР), к которым относится и программа КОМПАС-3D LT V12, являются векторными графическими редакторами, предназначенными для создания чертежей.

При классическом черчении с помощью карандаша, линейки и циркуля производится построение элементов чертежа (отрезков, окружностей, прямоугольников и т. д.) с точностью, которую предоставляют чертежные инструменты. Использование САПР позволяет создавать чертежи с абсолютной точностью и обеспечивает возможность реализации сквозной технологии

проектирования и изготовления деталей. На основе компьютерных чертежей генерируются управляющие программы для станков с числовым программным управлением (ЧПУ), в результате по компьютерным чертежам изготавливаются высокоточные детали.

Данная программа составлена для учащихся 6-х классов и включает в себя решение чертёжно-графических задач средствами двумерной графики. Она предполагает продолжение изучения предмета в 8 - 11 классах в более углублённой форме, включая в себя изучение трехмерного твёрдотельного моделирования и создание рабочего чертежа на основе трёхмерной модели.

Знания и навыки, полученные учащимися при изучении данного курса, являются актуальными и перспективными и пригодятся в их дальнейшей профессиональной деятельности.

**Основной целью** курса является повышение уровня графической грамоты и графической культуры у учащихся на основе обучения построению ортогональных чертежей деталей в компьютерной среде «КОМПАС» Основные задачи программы:

- изучение графического языка общения, передачи и хранения информации о предметном мире с помощью различных методов и способов отображения ее на плоскости и правил считывания;
- дать учащимся знания основ метода прямоугольных проекций и построения аксонометрических изображений с помощью программы КОМПАС-3D;
- ознакомить с важнейшими правилами выполнения чертежей, условными изображениями и обозначениями, установленными государственными стандартами (ГОСТ), библиотеками КОМПАС-3D (изучить порядок использования ГОСТов ЕСКД и правила оформления графической (чертежи) и текстовой (спецификации) документации);
- показать основные приемы эффективного использования (формирование умений выполнять чертежи) *систем автоматизированного проектирования (САПР)*;
- сформировать у учащихся систему понятий, связанных с созданием плоскостных графических объектов;
- познакомить с методами и способами хранения графической информации с помощью компьютера, дать понятия графических примитивов, алгоритма построения геометрических объектов;
- развитие логического и пространственного мышления (научить анализировать форму и конструкцию предметов и их графические изображения, понимать условности чертежа читать и выполнять эскизы и чертежи деталей);
- развитие творческого мышления и формирование элементарных умений преобразовать форму предметов.
- сформировать логические связи с другими предметами (геометрией, технологией, информатикой) входящими в курс среднего образования;
- научить самостоятельно работать с учебными и справочными пособиями;
- изучить порядок использования ГОСТов ЕСКД и правила оформления графической (чертежи) и текстовой (спецификации) документации;
- создать условия для получения начальных навыков профессиональной деятельности по профессиям чертежник, чертежник-конструктор.

# **Результаты изучения учебного предмета**

#### *У учащихся могут быть сформированы Личностные результаты:*

-ответственное отношение к учению, готовность и способность обучающихся к самообразованию на основе мотивации к обучению и познанию, осознанный выбор и построение дальнейшей индивидуальной траектории образования на базе ориентировки в мире профессий и профессиональных предпочтений, с учётом устойчивых познавательных интересов;

- умение контролировать процесс и результат своей деятельности;

- коммуникативная компетентность в общении и сотрудничестве со сверстниками в образовательной, учебно-исследовательской, творческой и других видах деятельности;

-креативность мышления, инициативы, находчивости, активности при решении графических задач.

#### *Метапредметные:*

## *1) регулятивные*

## *учащиеся получат возможность научиться:*

-составлять план и последовательность действий;

- определять последовательность промежуточных целей и соответствующих им действий с учётом конечного результата;

- предвидеть возможность получения конкретного результата при решении задач;

-осуществлять констатирующий и прогнозирующий контроль по результату и способу действия;

-концентрировать волю для преодоления интеллектуальных затруднений и физических препятствий;

- адекватно оценивать правильность и ошибочность выполнения учебной задачи, её объективную трудность и собственные возможности её решения.

## *2) познавательные*

## *учащиеся получат возможность научиться:*

-устанавливать причинно-следственные связи; строить логические рассуждения, умозаключения (индуктивные, дедуктивные и по аналогии) и выводы;

-формировать учебную и общекультурную компетентность в области использования информационно-коммуникационных технологий;

- видеть графическую задачу в других дисциплинах, окружающей жизни;

- выдвигать гипотезу при решении учебных задач и понимать необходимость их проверки;

- планировать и осуществлять деятельность, направленную на решение задач исследовательского характера;

- выбирать наиболее эффективные и рациональные способы решения задач;

- интерпретировать информацию (презентовать полученную информацию, в том числе с помощью ИКТ);

- оценивать информацию (критическая оценка, оценка достоверности).

#### *3) коммуникативные*

#### *учащиеся получат возможность научиться:*

- организовывать учебное сотрудничество и совместную деятельность с учителем и сверстниками: определять цели, распределять функции и роли участников;

-взаимодействовать и находить общие способы работы; работать в группе; находить общее решение и разрешать конфликты на основе согласования позиций и учёта интересов; слушать партнёра; формулировать, аргументировать и отстаивать своё мнение;

-прогнозировать возникновение конфликтов при наличии различных точек зрения;

-разрешать конфликты на основе учёта интересов и позиций всех участников;

- координировать и принимать различные позиции во взаимодействии;

- аргументировать свою позицию и координировать её с позициями партнёров в сотрудничестве при выработке общего решения в совместной деятельности.

## *Предметные*

Учащиеся должны знать:

- основные правила и инструкции по охране труда и пожарной безопасности при работе с ПК;

- основные понятия компьютерной графики;

- способы визуализации изображений (векторный и растровый);

- основные принципы моделирования на плоскости;

- основы двумерного проектирования;

- основные средства для работы с графической информацией;

- порядок использования ГОСТов ЕСКД и правила оформления графической (чертежи) и текстовой (спецификации) документации.

После освоения курса учащиеся должны уметь выполнять построение геометрических примитивов (производить построение геометрических объектов в программе КОМПАС-3D LT V12).

## **Формы проведения промежуточной и итоговой аттестации**

Важным звеном в обучении по данной программе является проверка

знаний, умений и навыков учащихся.

Оценка успеваемости производится на основе:

- наблюдений за текущей работой учащихся
- результатов опроса, осуществляемого в устной и письменной формах
- результатов проверки графических работ
- результатов выполнения итоговой графической работы.

Для полного и объективного представления об успеваемости учащихся предусмотрено три вида безоценочного учёта:

*текущий* – осуществляется на каждом уроке при выполнении практических работ (упражнений) – учитель оказывает необходимую помощь в выполнении упражнений;

*периодический* – осуществляется при выполнении практических работ по индивидуальным заданиям;

*итоговый* – итоговая комплексная графическая работа для всеобъемлющей проверки знаний и умений учащихся по всей программе за год.

## **Место учебного предмета в учебном плане**

Программа «Компьютерное черчение» в объёме 34 часа (1 час в неделю) в течение 1 года обучения, предназначена для учащихся 7-х классов

Занятия по данному предмету будут проходить в лекционно-практической форме (10/15 мин. – изложение материала, 5/10 мин. – обсуждение в форме вопросов и ответов, остальное время – закрепление изученного материала на практике, где используются индивидуальные и групповые формы обучения с обязательным использованием компьютера). Основная форма деятельность учащихся – это самостоятельная интеллектуальная и практическая деятельность учащихся, в сочетании с фронтальной, групповой.

# **Содержание образовательной программы**

Учебно-тематическое планирование курса внеурочной деятельности «Компьютерное черчение» (на базе учебной компьютерной программы «КОМПАС-3D LT V12»)

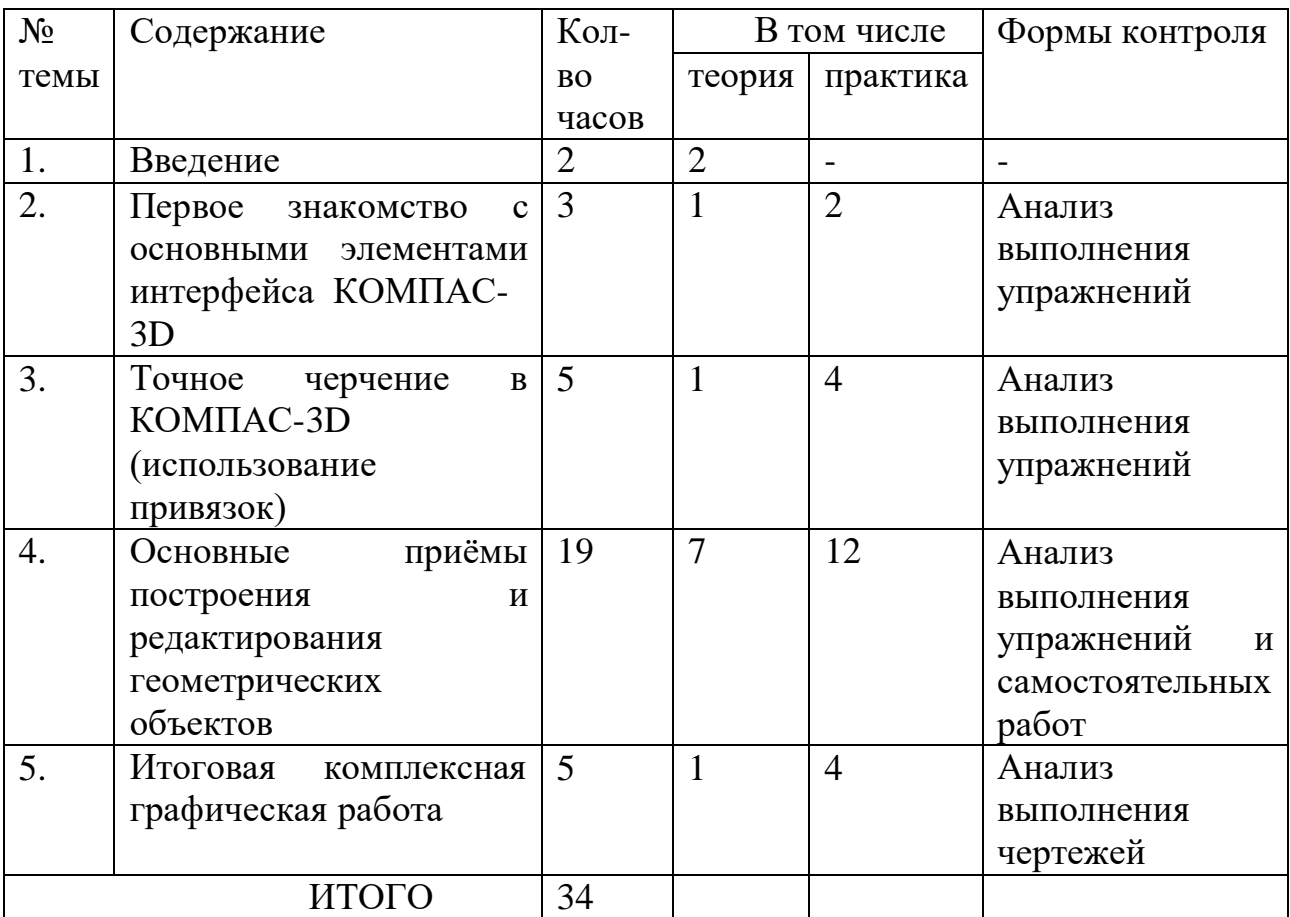

*Тема I. Введение (2 часа)*

Введение. Техника безопасности. Начало и окончание сеанса работы с КОМПАС-3D V12. Основные понятия компьютерной среды «КОМПАС-3D V12». Настройка системы.

*Тема II. Первое знакомство с основными элементами интерфейса КОМПАС-3D LT V12 (3 часа)*

Название основных элементов окна. Управление изображением в окне документа. Инструментальная панель. Строка параметров

*Тема III. Точное черчение в КОМПАС-3D LT V12 (использование привязок) (5 часа)*

Точное черчение в КОМПАС-3D LT V12. Управление перемещением курсора. Использование привязок. Глобальные привязки. Локальные привязки. Клавиатурные привязки

*Тема IV. Основные приёмы построения и редактирования геометрических объектов (19 час)*

Выделение объектов. Удаление объектов. Отмена и повтор команд. Использование вспомогательных построений. Ввод вспомогательной прямой через две точки. Ввод вспомогательной параллельной прямой. Построение плавных кривых (Кривые Безье). Простановка размеров. Ввод линейных размеров. Ввод линейных размеров с управлением надписью и заданием параметров. Ввод угловых размеров. Ввод диаметральных размеров. Ввод радиальных размеров. Построение фасок. Построение скруглений. Симметрия объектов. Построение зеркального изображения. Использование видов. Управление видами. Изменение параметров вида. Построение чертежей плоских деталей. Усечение и выравнивание объектов. Построение аксонометрических проекций детали. Построение разрезов и сечений на чертеже. Поворот объектов. Деформация объектов. Штриховка области.

*Тема V. Создание рабочего чертежа (7 часов)*

*Итоговая комплексная графическая работа Создание рабочего чертежа детали в 3-х видах с изометрией и разрезом*.

Календарно-тематическое планирование курса внеурочной деятельности «Компьютерное черчение» (на базе учебной компьютерной программы «КОМПАС-3D LT V12»)

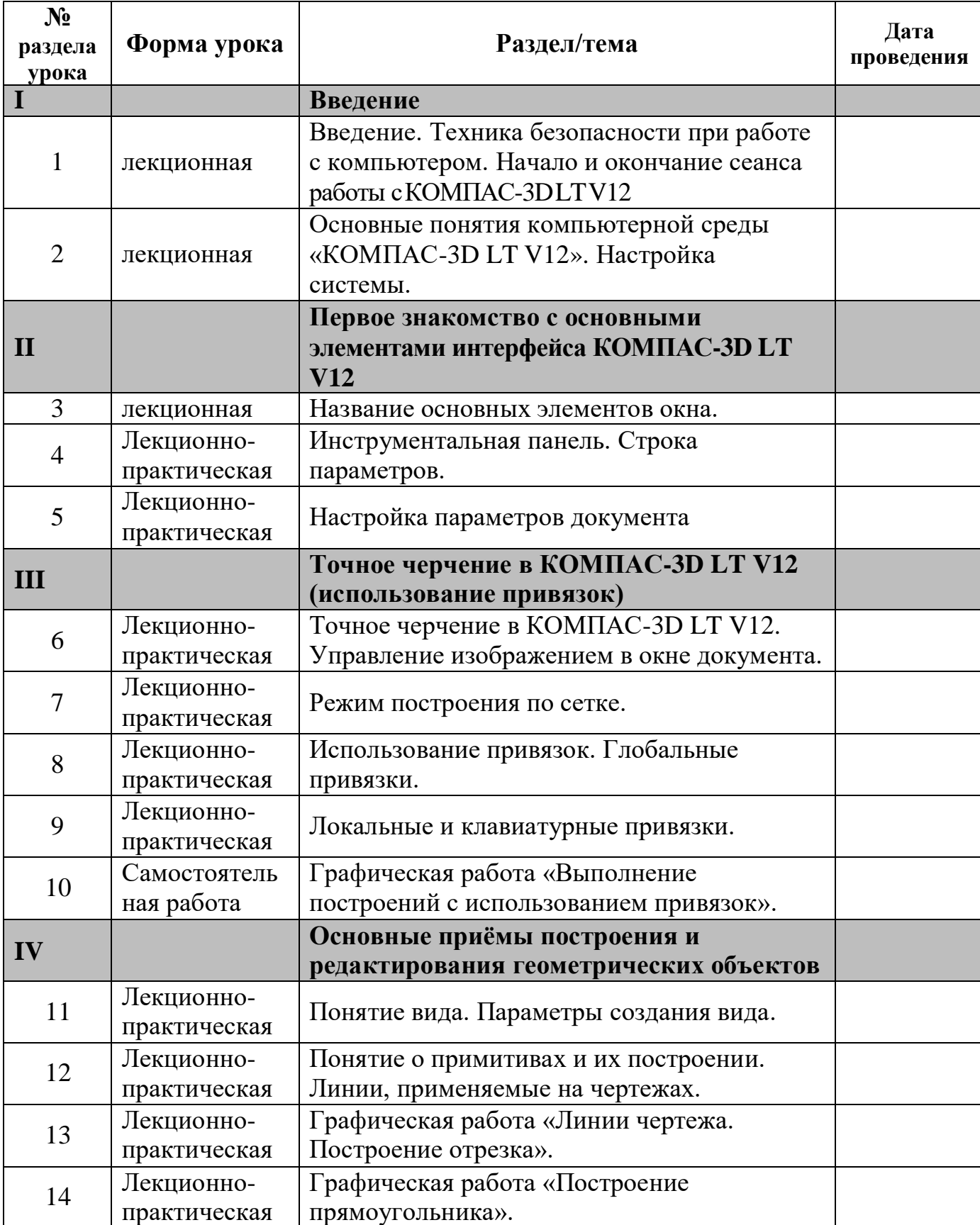

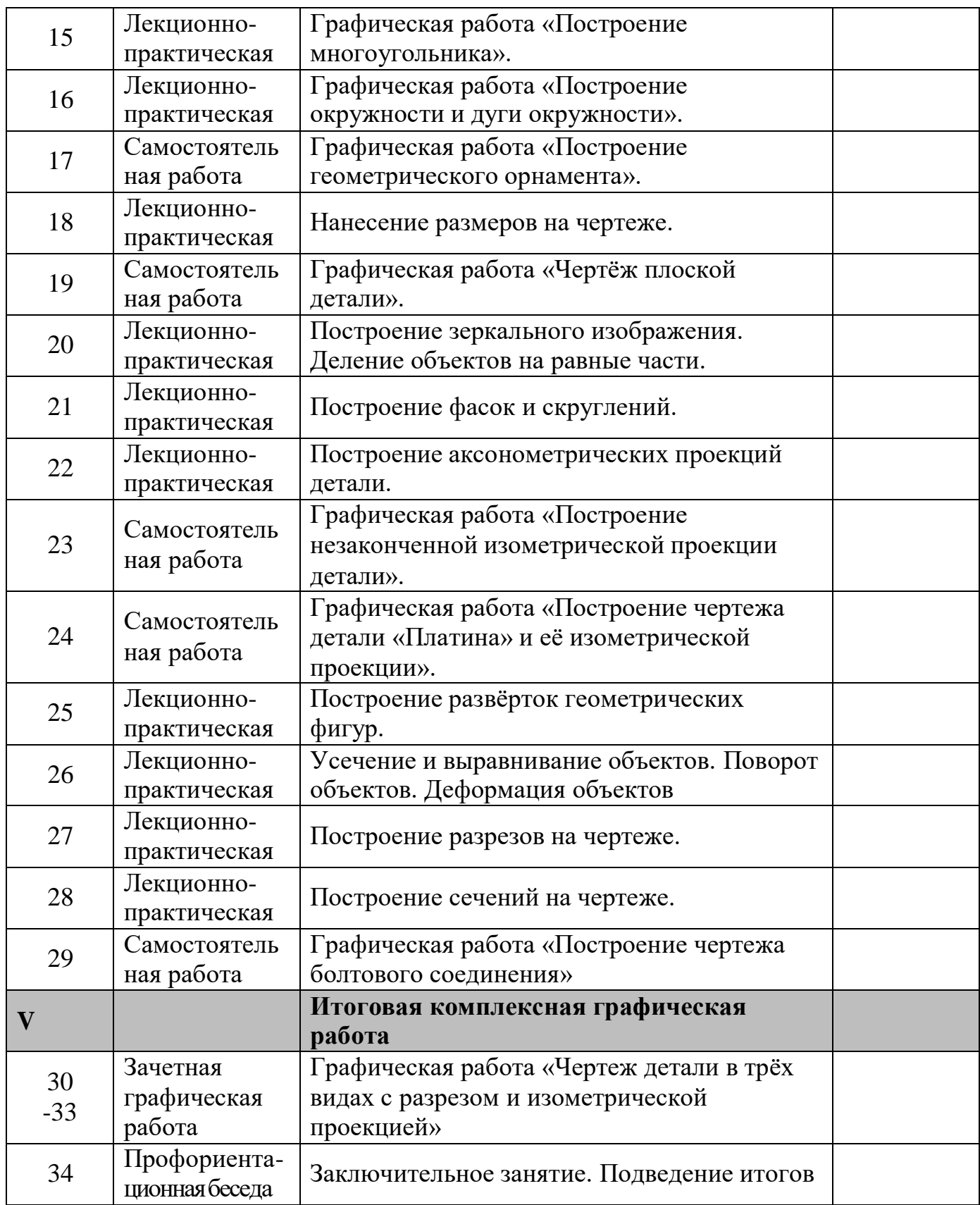

#### **Информационное обеспечение**

## *Средства обучения (программное обеспечение) - КОМПАС-3D LT V12*

#### **Обоснование выбора программного продукта**

В качестве программного продукта была выбрана система автоматизированного проектирования *КОМПАС-3D LT V12* по следующим причинам.

 Система автоматизированного проектирования КОМПАС позволяет создавать чертежи любого уровня сложности.

 Система русскоязычная изначально. Термины и определения полностью соответствуют отечественной конструкторской терминологии. То есть программа «говорит» с пользователем на его профессиональном языке и при конструировании нет необходимости задумываться над смыслом названия той или иной команды или операции.

 В системе заложено выполнение всех требований ЕСКД (отечественных стандартов).

 Программа КОМПАС-3D LT V12 – это облегченная версия КОМПАС-ГРАФИК специально предназначенную для обучения компьютерному черчению в школах, техникумах и ВУЗах. Эта версия предназначена в том числе и для работы на домашних компьютерах.

 Немаловажно и то обстоятельство, что данная система бесплатно предоставляется компанией АСКОН для ее использования в учебных целях.

 Программа КОМПАС-ГРАФИК успешно внедряется в ряде ВУЗов и на многих предприятиях нашей страны.

 По отзывам многочисленных пользователей КОМПАС-ГРАФИК является удобным, аккуратным и легким в освоении инженерным инструментом. Это очень полно и вместе с тем тонко продуманный электронный кульман, созданный не просто программистами, а людьми с большим опытом практической конструкторской деятельности.

 Упражнения, предназначенные для освоения системы автоматизированного проектирования КОМПАС-3D LT V12 помещены на сайте компании-разработчика АСКОН [\(http://edu.ascon.ru/main/library/methods/](http://edu.ascon.ru/main/library/methods/)

КОМПАС-3D V12 предназначен для использования на персональных компьютерах типа IBM PC, работающих под управлением русскоязычных либо корректно русифицированной 32- или 64-разрядной версии операционной систем MC Windows.

Минимально допустимые уровни ОС для MC Windows XP SP2 и выше.

Необходимый объём свободного пространства на жёстком диске для установки Базового комплекта – 700 МБ.

# *Список литературы*

## **Литература для учащихся**

1.Большаков В.П. КОМПАС 3D для студентов и школьников. Черчение, информатика, геометрия – СПб.: БХВ-Петербург, 2010 . – 304с. (Электронный)

#### **Литература для учителя**

## *Основная:*

1. Потёмкин А. Инженерная графика – М., Лори, 2002. – 445с.

К книге прилагается компакт-диск, на котором находятся:

Дистрибутивный комплект рабочей версии системы автоматизированного проектирования КОМПАС-3D LT V12

- 60 упражнений и заданий для самостоятельного выполнения, на основе которых продемонстрированы типовые приемы построения, оформления и редактирования графического изображения.

- 60 примеров построения контуров типовых технических деталей.

- Примеры выполнения курсовых работ по дисциплине «Детали машин».

- Примеры выполнения заданий по дисциплине «Начертательная геометрия». Большое количество реальных чертежей, выполненных пользователями системы КОМПАС-график.

Различные справочные материалы в форматах КОМПАС-ГРАФИК и Microsoft Word.

- Утилита быстрого просмотра, позволяющая автономно просматривать и выводить на печать любые типы документов системы КОМПАС-ГРАФИК, включая проекции твердотельных модулей, созданных с помощью модуля трехмерного проектирования.

## 2.Аскон:

- КОМПАС 3D V10 Руководство пользователя (томI, томII, томШ )

-Азбука КОМПАС

3. Герасимов А.А.Самоучитель КОМПАС-3D V13 – СПб.: БХВ-Петербург, 2012  $. -464c.$ 

4. Ганин Н.Б.Проектирование в системе КОМПАС-3D V11 – М.: ДМК Пресс –  $2012. - 776c.$ 

5. Баранова И. В. КОМПАС - 3 D для школьников. Черчение и компьютерная графика. Учебное пособие для учащихся общеобразовательных учреждений. – М.: ДМК Пресс, 2009.

6. Программа «Черчение с элементами компьютерной графики (на базе системы автоматизированного проектирования КОМПАС -3 D V7 )» под ред. проф. В. В. Степаковой.- М.: Просвещение, 2005.

## *Дополнительная:*

1 Баранова И.В. КОМПАС-3D для школьников. Черчение и компьютерная графика. Учебное пособие для учащихся общеобразовательных учреждений» - М., ДМК, 2009.